# Bayesian model comparison for radial velocity: 1, 2, 3, or many planets?

Ben Nelson Data Science Scholar at Northwestern University @exobenelson

 $\binom{1}{2}$ 

# **Outline**

1. "Evidence", Bayes factors, and decision making

2. How to efficiently compute "evidence"

3. Cross-validation as an alternative to BIC/BFs

# **Outline**

1. "Evidence", Bayes factors, and decision making

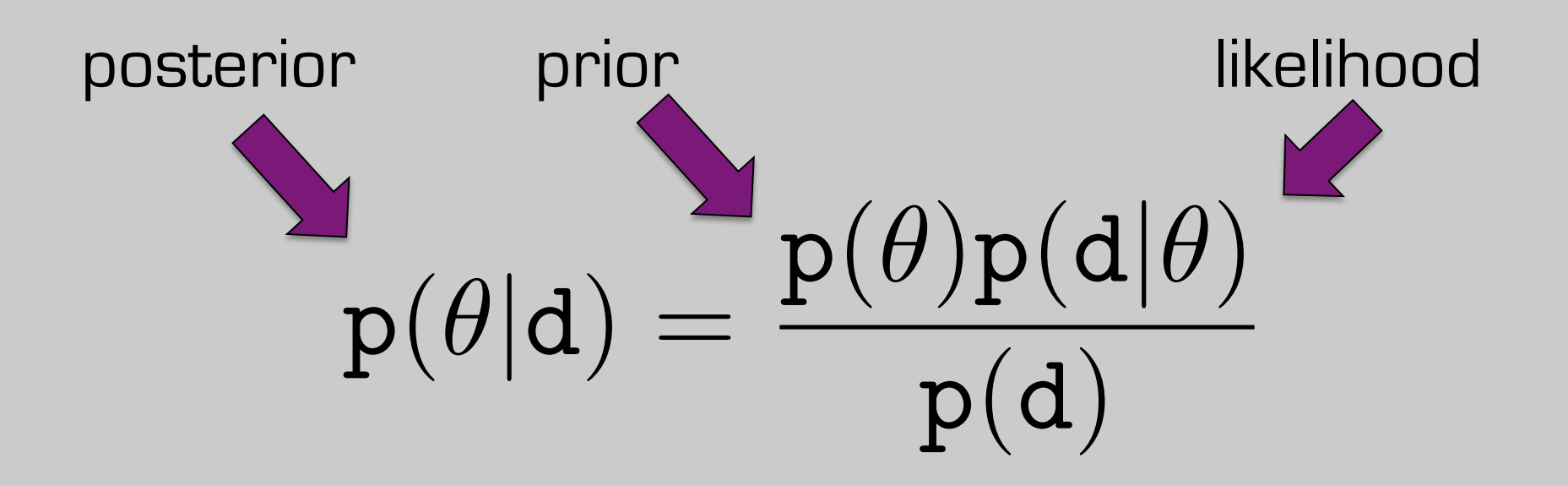

- d : data
- $\theta$  : parameters

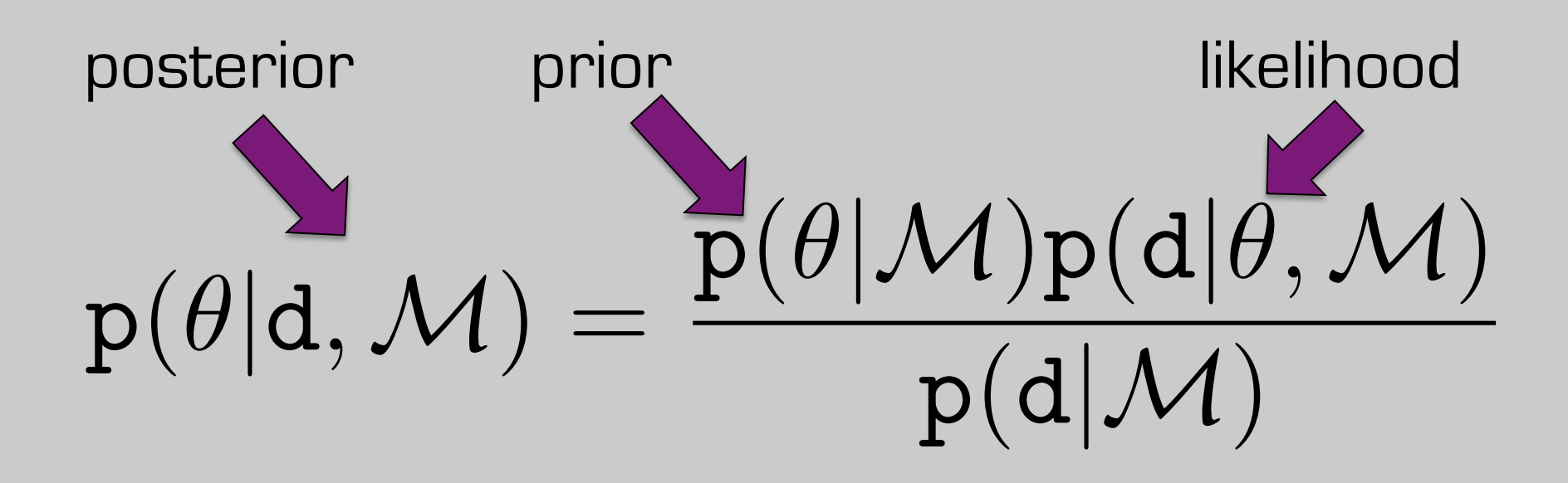

- d : data
- $\theta$  : parameters
- *M* : model

$$
p(\theta | d, \mathcal{M}) = \frac{p(\theta | \mathcal{M})p(d | \theta, \mathcal{M})}{p(d | \mathcal{M})}
$$
  
d: data  

$$
\int p(\theta | \mathcal{M})p(d | \theta, \mathcal{M})d\theta
$$
fully marginalized likelihood

or "evidence"

 $\theta$  : parameters

*M* : model

$$
p(\theta\text{Without something to compare to})
$$
\n
$$
p(d|M)
$$
\n
$$
p(d|M)
$$
\n
$$
p(d|M)
$$
\n
$$
p(d|M)
$$
\n
$$
p(d|M) = \frac{p(d|M)}{p(d|M)}
$$
\n
$$
p(d|M) = \frac{p(d|M)}{p(d|M)}
$$
\n
$$
p(d|M) = p(d|M)
$$

 $\theta$  : parameters

*M* : model

fully marginalized likelihood or "evidence"

#### Let's have two models compete!

 $\mathcal{M}_A$  : model A  $\mathcal{M}_{\mathrm{B}}$  : model B

#### $\mathcal{M}_A$  : model A  $M_B$  : model B Let's have two models compete!  $\frac{\rho(d|\mathcal{M}_A)}{dt} = \frac{\int p(\theta_A|\mathcal{M}_A)p(d|\theta_A,\mathcal{M}_A)d\theta_A}{dt}$  $p(d|\mathcal{M}_{B})$ =  $\int p(\theta_\mathrm{B}|\mathcal{M}_\mathrm{B})p(\mathrm{d}|\theta_\mathrm{B},\mathcal{M}_\mathrm{B})\mathrm{d}\theta_\mathrm{B}$

Bayes Factor

#### Let's have two models compete!

 $\mathcal{M}_A$  : model A

 $p(d|M_A)$  $p(d|{\cal M}_B)$ =

 $\mathcal{M}_{\mathrm{B}}$  : model B  $\int p(\theta_A|M_A)p(d|\theta_A,M_A)d\theta_A$  $\int p(\theta_B|M_B)p(d|\theta_B,M_B)d\theta_B$ 

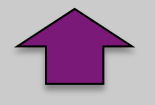

Bayes Factor

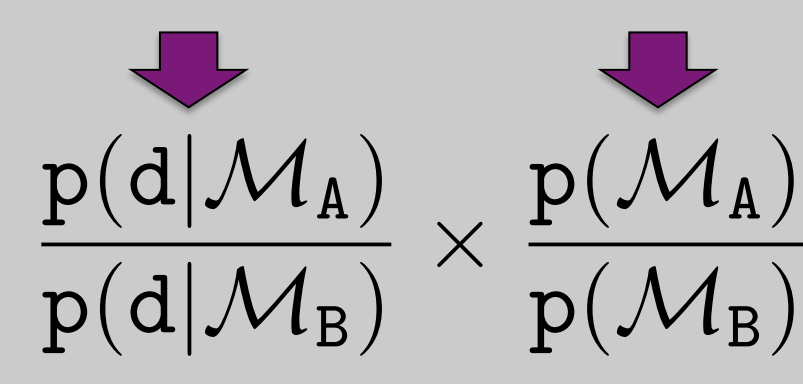

Prior on models

 $p(\mathcal{M}_{\texttt{B}})$ 

Posterior Odds Ratio

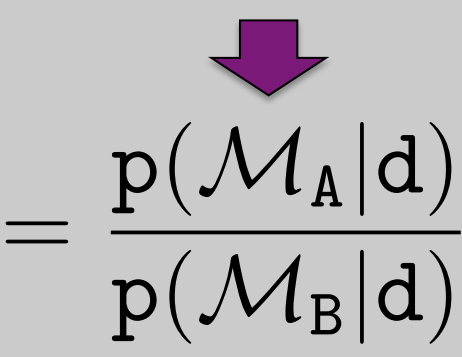

#### "So, what do I do with this?"

 $\frac{p(d | \mathcal{M}_\mathtt{A})}{p(d | \mathcal{M}_\mathtt{B})} \times \frac{p(\mathcal{M}_\mathtt{A})}{p(\mathcal{M}_\mathtt{B})}$ =  $p(M_A|d)$  $p(M_B|d)$ 

#### "So, what do I do with this?"

$$
\frac{p(d|\mathcal{M}_A)}{p(d|\mathcal{M}_B)}\times \frac{p(\mathcal{M}_A)}{p(\mathcal{M}_B)}=\frac{p(\mathcal{M}_A|d)}{p(\mathcal{M}_B|d)}
$$

If BF/POR is really huge, favor *M*<sup>A</sup>

If BF/POR is really small, favor *M*<sup>B</sup>

Otherwise, it's not very decisive.

#### Odel nor <sup>i akeamor favor</sup> If BF/POR is really and only small Otherwise, it's not very decisive.  $\frac{p(d | \mathcal{M}_\mathtt{A})}{p(d | \mathcal{M}_\mathtt{B})} \times \frac{p(\mathcal{M}_\mathtt{A})}{p(\mathcal{M}_\mathtt{B})}$ =  $p(M_A|d)$  $p(M_B|d)$ *Model comparison* \* med. Takeaway #1: <sup>≠</sup> model selection "So, what do I do with this?" *M*B

#### Why model comparison ≠ model selection

Model comparison just gives probabilities. Model selection is a decision based on other (outside) factors, i.e. a cost function/utility.

#### Why model comparison ≠ model selection

Model comparison just gives probabilities. Model selection is a decision based on other (outside) factors, i.e. a cost function/utility.

Most rigorous thing to do is **average** all models, not select the most probable.

$$
p(\theta|d) = \sum_{k=1}^K p(\theta|d, \mathcal{M}_k) p(\mathcal{M}_k|d)
$$

# **Outline**

2. How to efficiently compute "evidence"

#### Computing FML in practice

# $\text{p}(\texttt{d}|\mathcal{M}) = \int \text{p}(\theta|\mathcal{M})\text{p}(\texttt{d}|\theta,\mathcal{M})\text{d}\theta$

#### Computing FML in practice

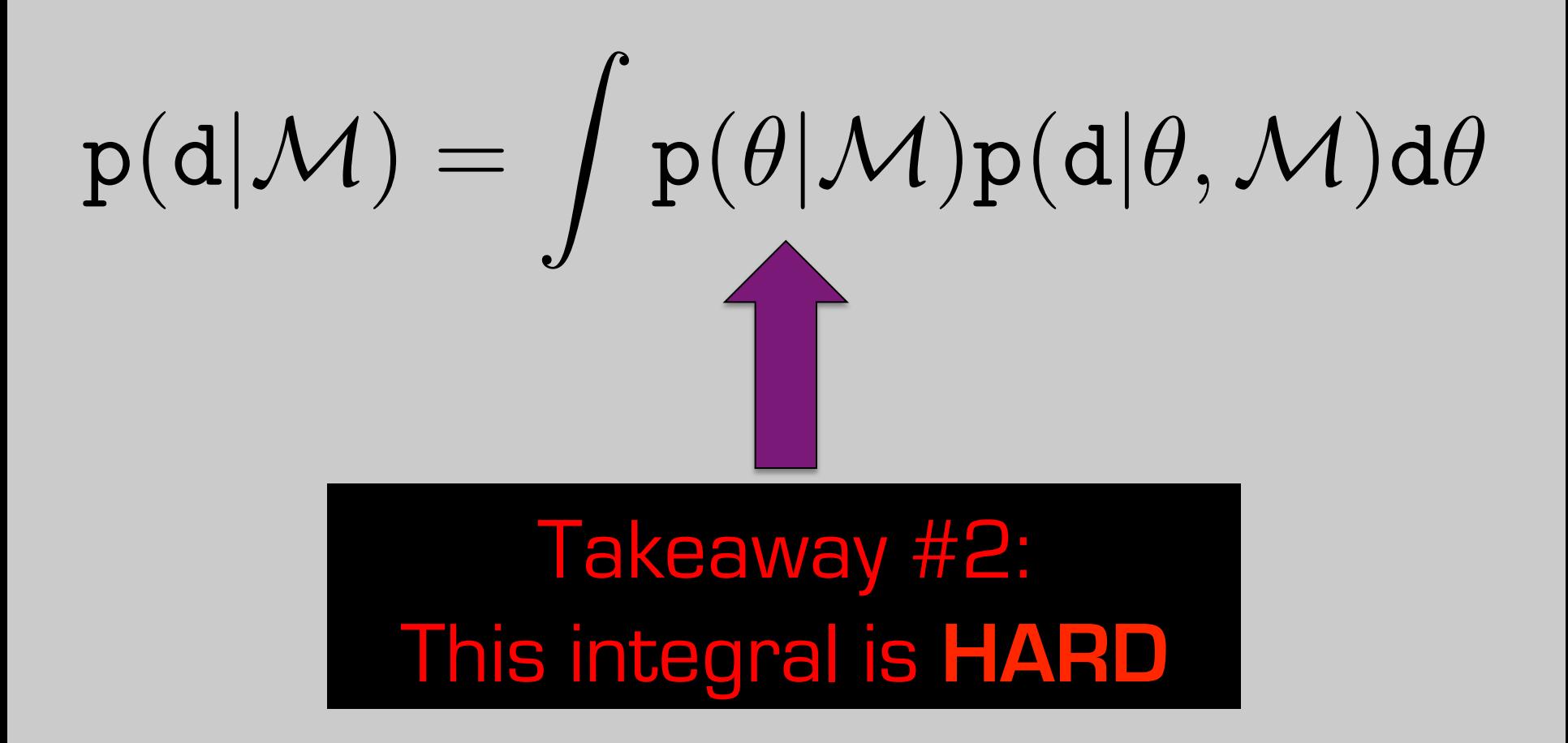

#### Computing FML in practice

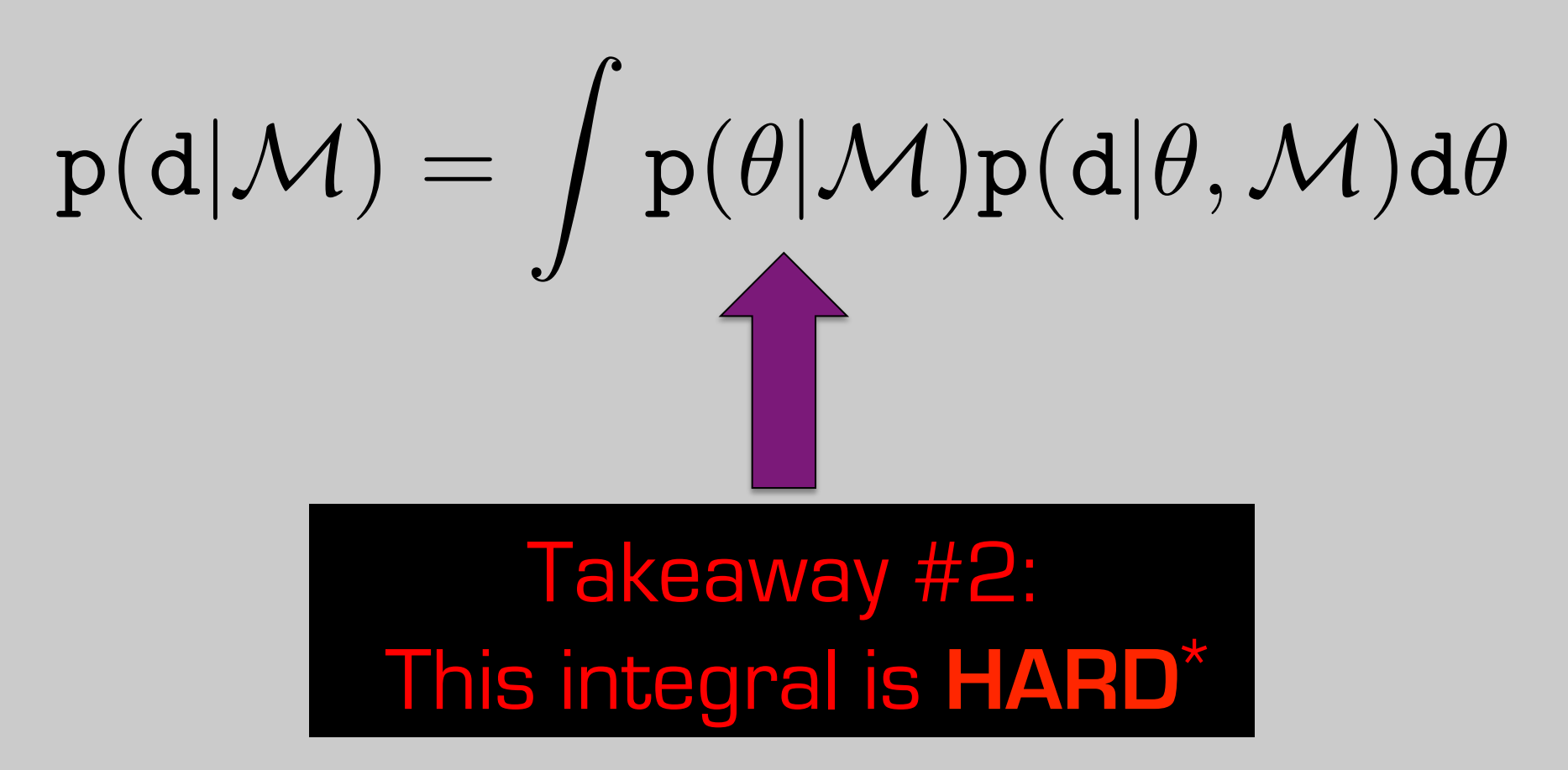

\* but there's an entire literature on how to compute this efficiently

# Thermodynamic Integration (Theory)

1. Start with **parallel-tempering MCMC**. i.e. multiple MCMCs with likelihoods taken to different powers:  $p_{\beta}(\theta|d) \propto p(\theta)p^{\beta}(d|\theta)$ 

# Thermodynamic Integration (Theory)

1. Start with **parallel-tempering MCMC**. i.e. multiple MCMCs with likelihoods taken to different powers:  $\texttt{p}_{\beta}(\theta|\texttt{d}) \propto \texttt{p}(\theta) \texttt{p}^{\beta}(\texttt{d}|\theta)$ 

# 2. FML at  $\beta$  is  $p_{\beta}$ (d) =  $\int$  $\beta$  is  $p_\beta(\texttt{d})=\int p(\theta)p^\beta(\texttt{d}|\theta)\texttt{d}\theta$

Earl & Deem 2010, Phys Chem Chem Phys

# Thermodynamic Integration (Theory)

1. Start with **parallel-tempering MCMC**. i.e. multiple MCMCs with likelihoods taken to different powers:  $\texttt{p}_{\beta}(\theta|\texttt{d}) \propto \texttt{p}(\theta) \texttt{p}^{\beta}(\texttt{d}|\theta)$ 

2. FML at 
$$
\beta
$$
 is  $p_{\beta}(d) = \int p(\theta)p^{\beta}(d|\theta)d\theta$ 

#### 3. Ultimately, derive...  $p(d) \approx exp \left[ \int_{0}^{1}$ 0  $\mathrm{d}\beta\langle\log p(\mathrm{d}|\theta)\rangle_{\beta}$ "average" log-likelihood at  $\,\beta$

Earl & Deem 2010, Phys Chem Chem Phys

July 19, 2016 Sagan Summer Workshop

 $\overline{\phantom{a}}$ 

Thermodynamic Integration (Practice)

$$
p(d) \approx \exp\left[\int_0^1 d\beta \langle \log p(d|\theta)\rangle_\beta\right]
$$

Advantages:

- 1. A nice side effect of performing PTMCMC
- 2. Already implemented in emcee<sup>\*</sup>

Caveats:

Need a robust estimate of  $\langle \log p(\mathbf{d}|\theta) \rangle_{\beta}$ at every  $\beta$ 

\*dan.iel.fm/emcee/current/user/pt

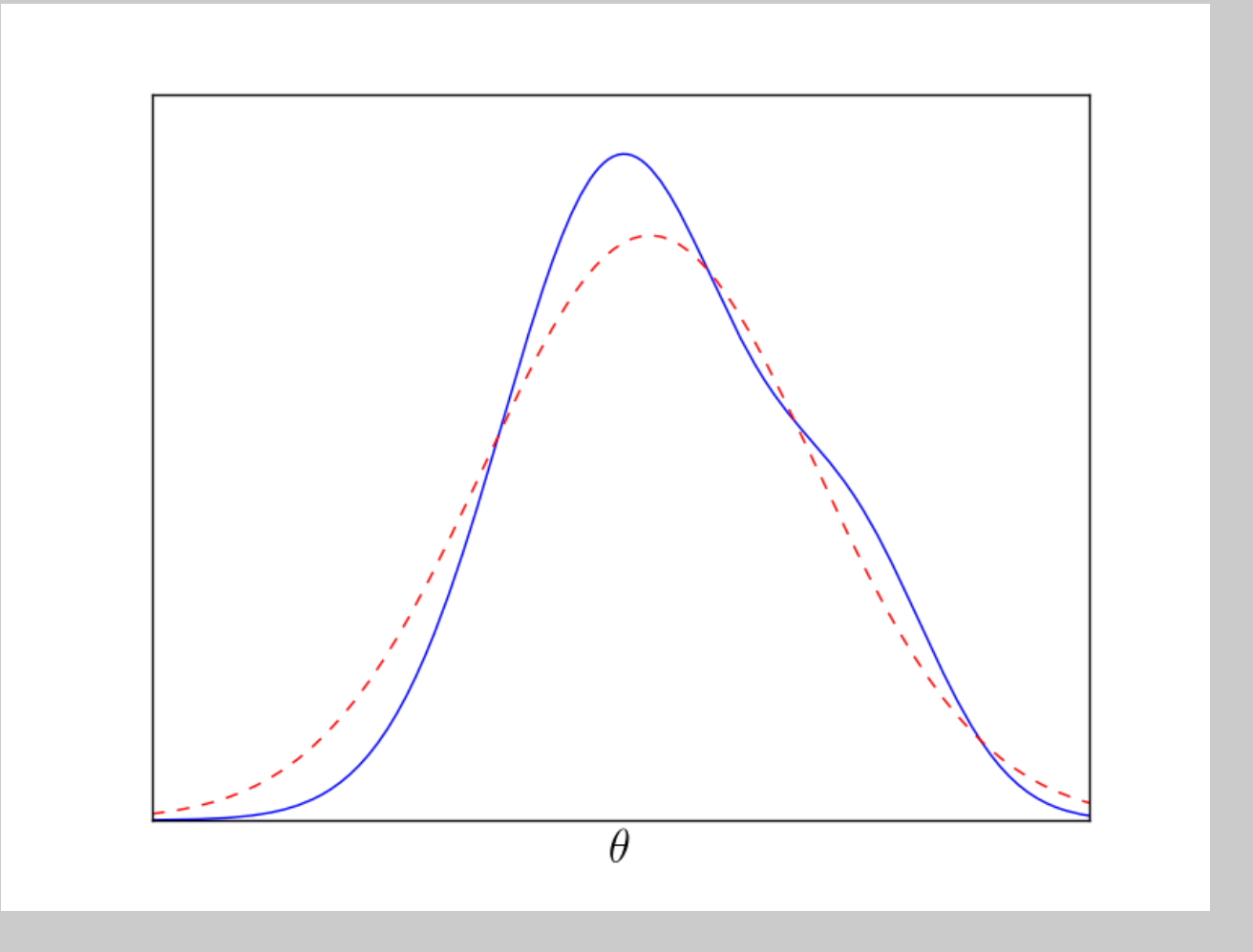

$$
p(d)=\int \frac{p(\theta)p(d|\theta)}{g(\theta)}g(\theta)d\theta
$$

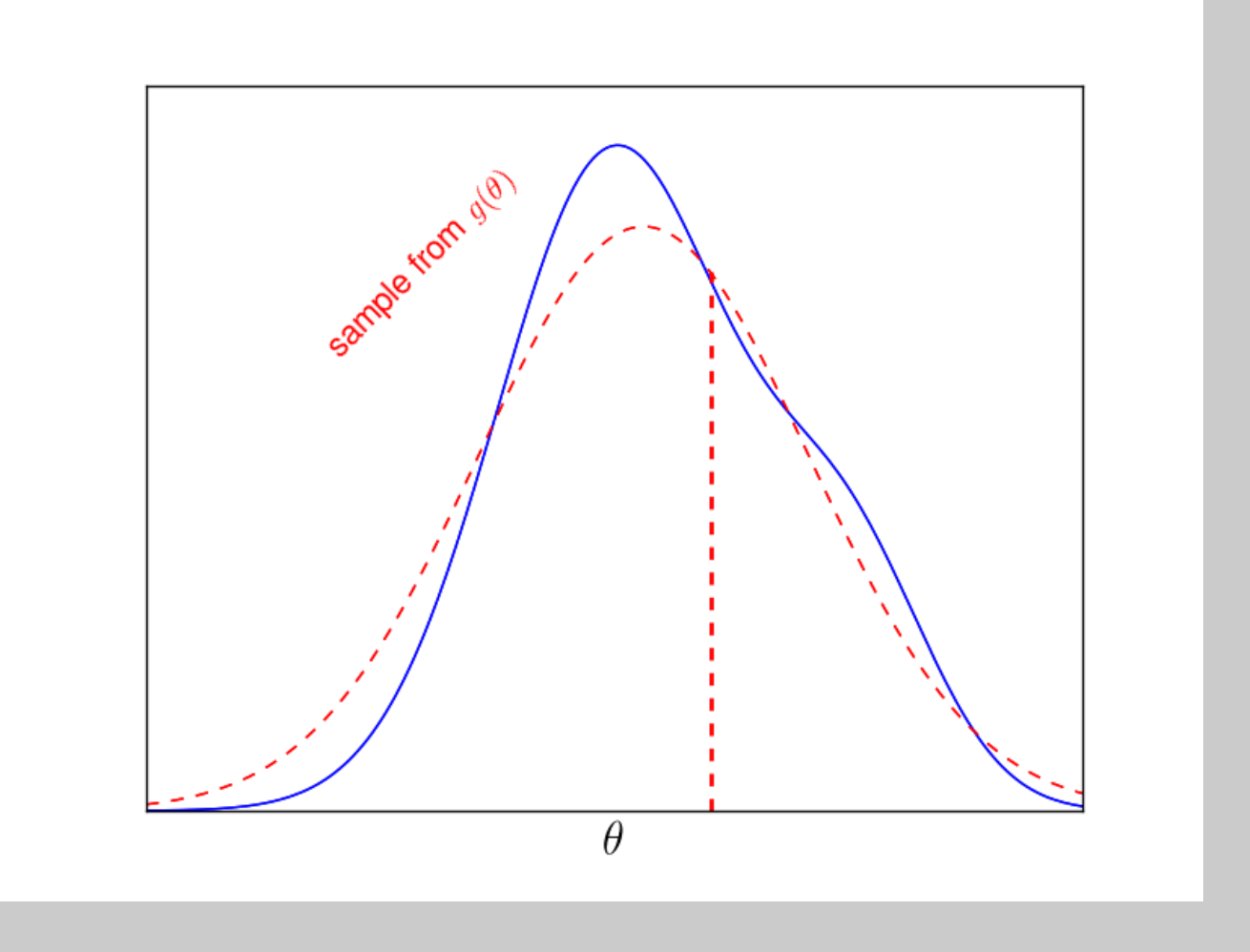

$$
p(d)=\int \frac{p(\theta)p(d|\theta)}{g(\theta)}g(\theta)d\theta
$$

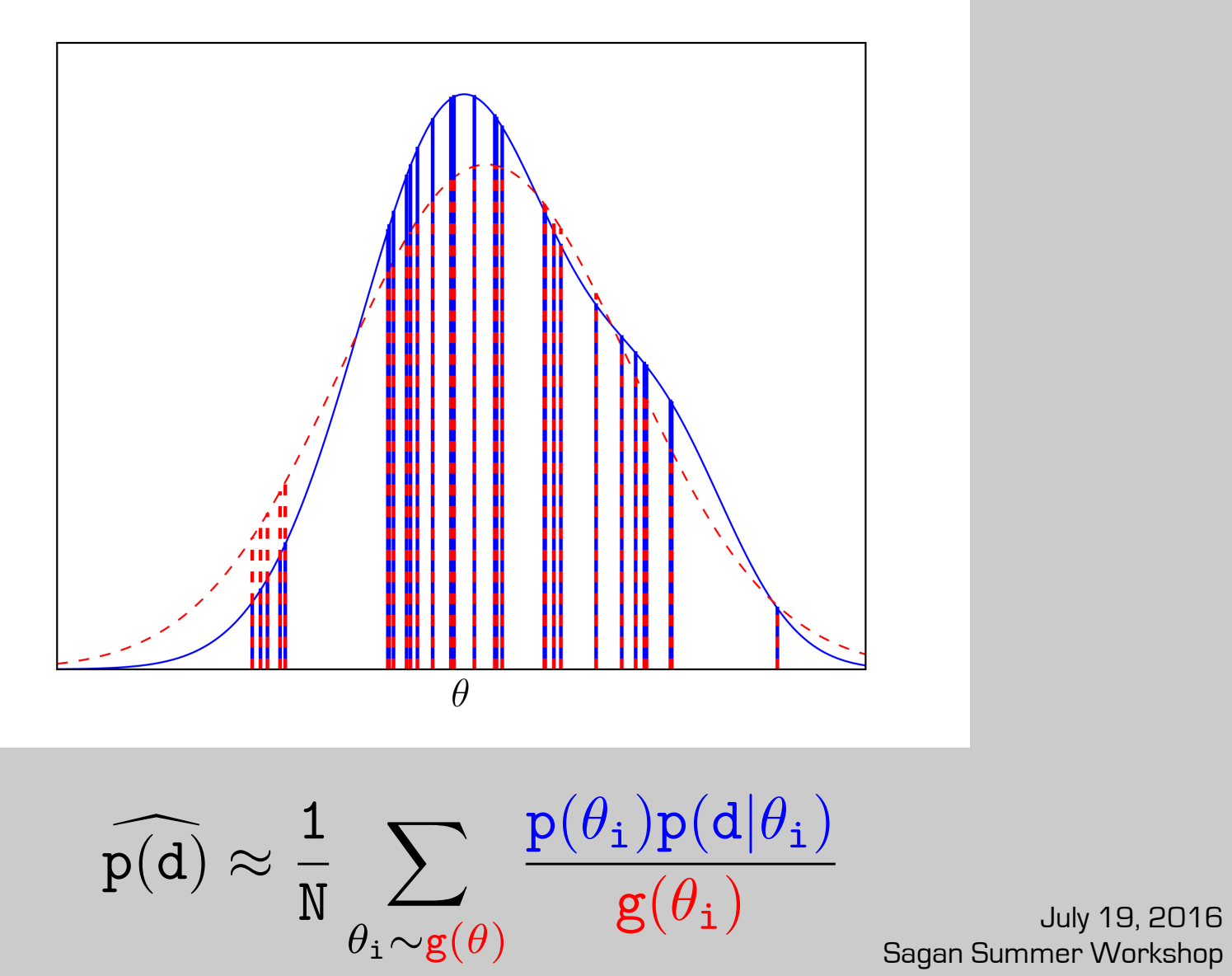

Sagan Summer Workshop

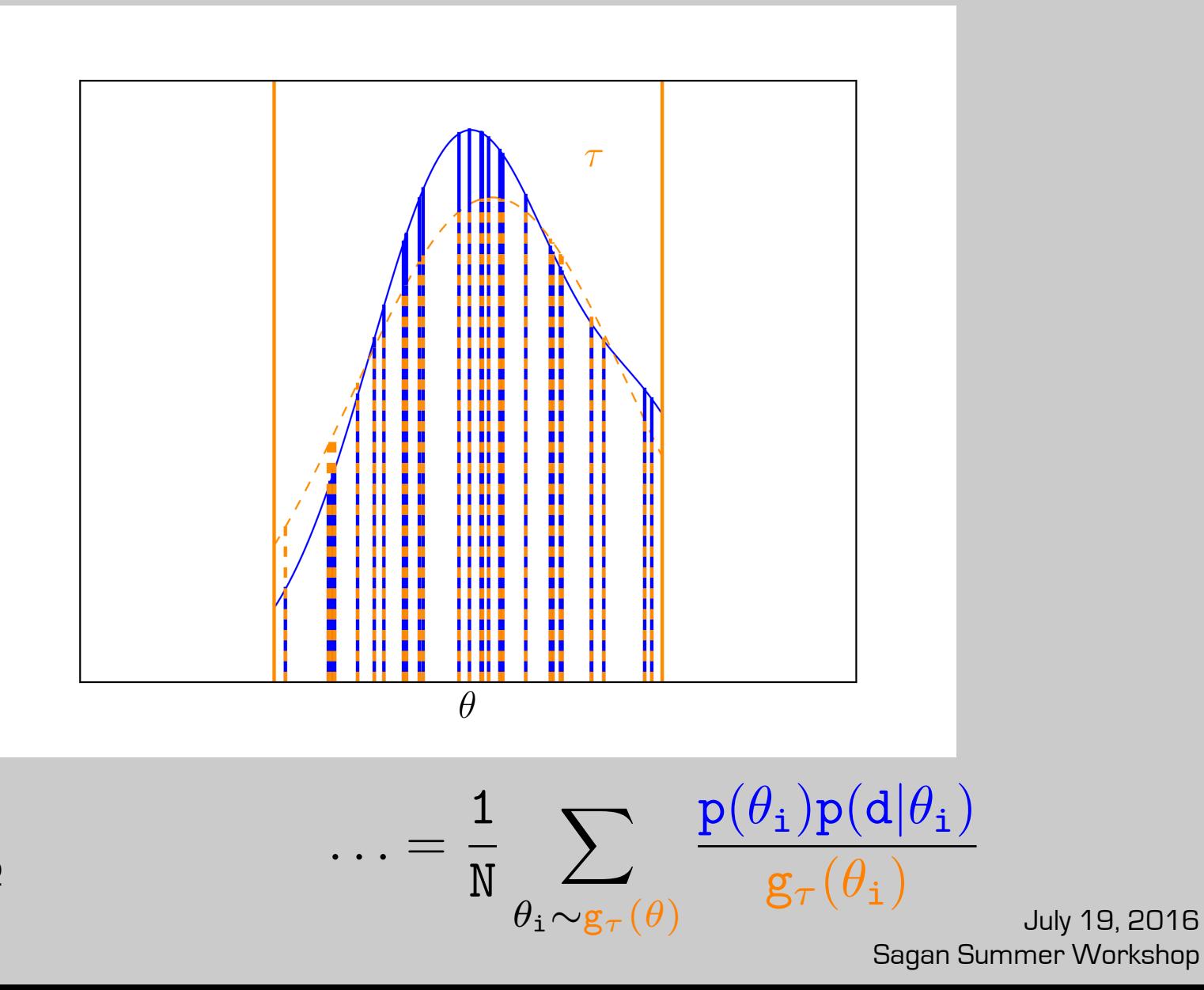

PC Guo Thesis 2012 Weinberg+ 2013 Nelson+ 2016

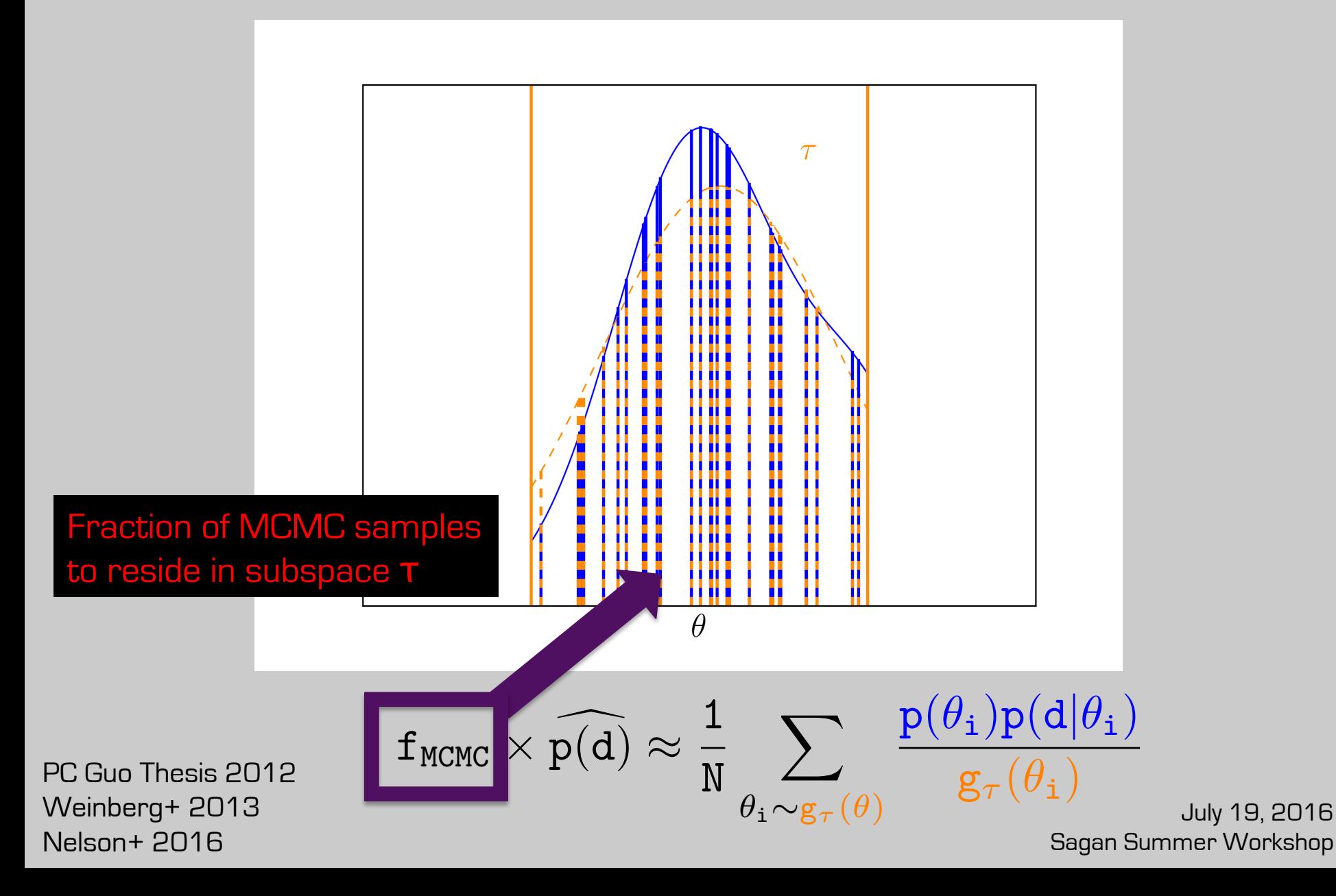

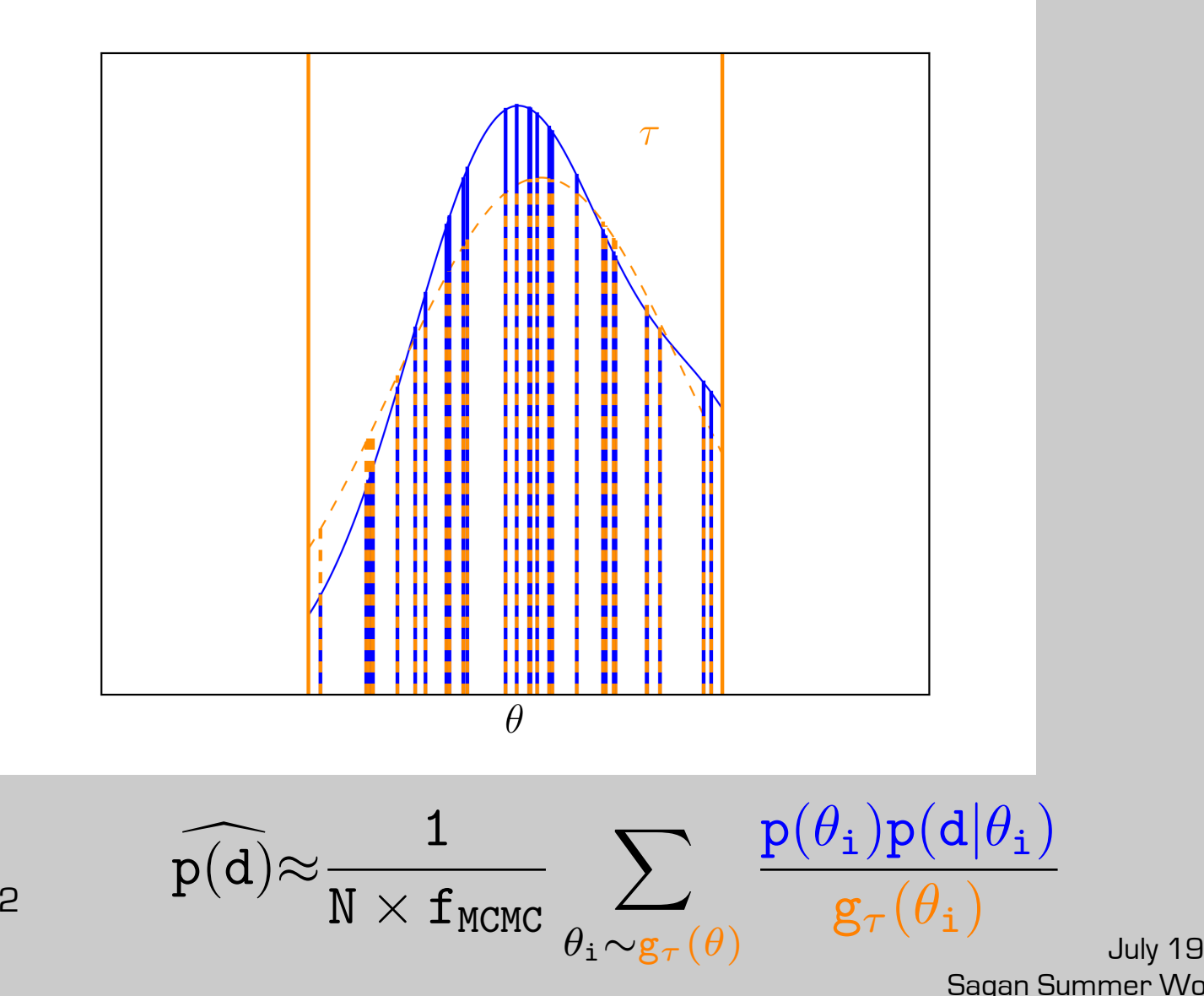

PC Guo Thesis 2012 Weinberg+ 2013 Nelson+ 2016

# Importance Sampling (Practice)

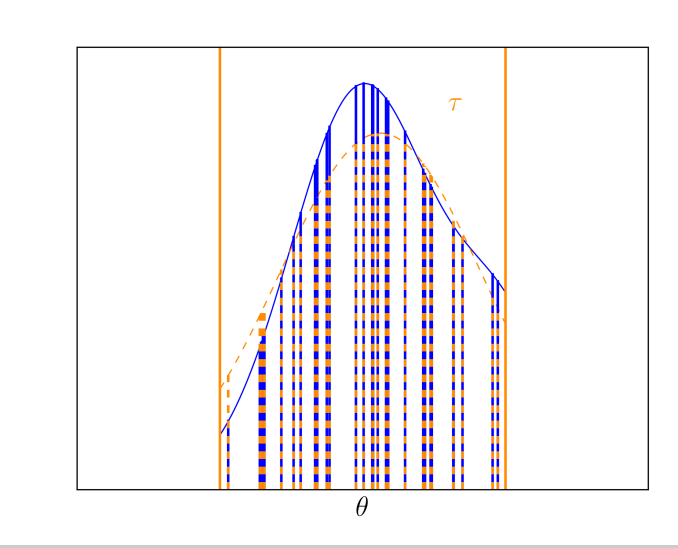

$$
\widehat{p(d)} \approx \frac{1}{N} \sum_{\theta_i \sim g(\theta)} \frac{p(\theta_i) p(d | \theta_i)}{g(\theta_i)} \\ \widehat{p(d)} \approx \frac{1}{N \times f_{MCMC}} \sum_{\theta_i \sim g_{\tau}(\theta)} \frac{p(\theta_i) p(d | \theta_i)}{g_{\tau}(\theta_i)}
$$

Advantages:

- 1. Embarrassingly parallel
- 2. Have a posterior sample? Already partway there!

Caveats:

- 1. Performance depends on chosen  $\mathbf{g}(\theta)$  or  $\mathbf{g}_{\tau}(\theta)$
- 2. Needs a robust value of  $f_{MCMC}$

# Importance Sampling (Gliese 876)

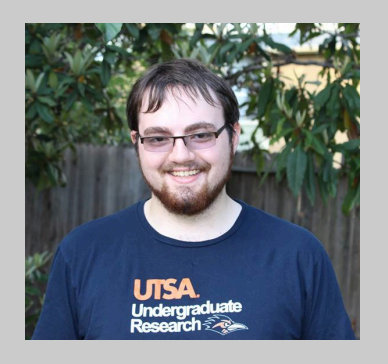

Seth Pritchard (undergrad at UT San Antonio)

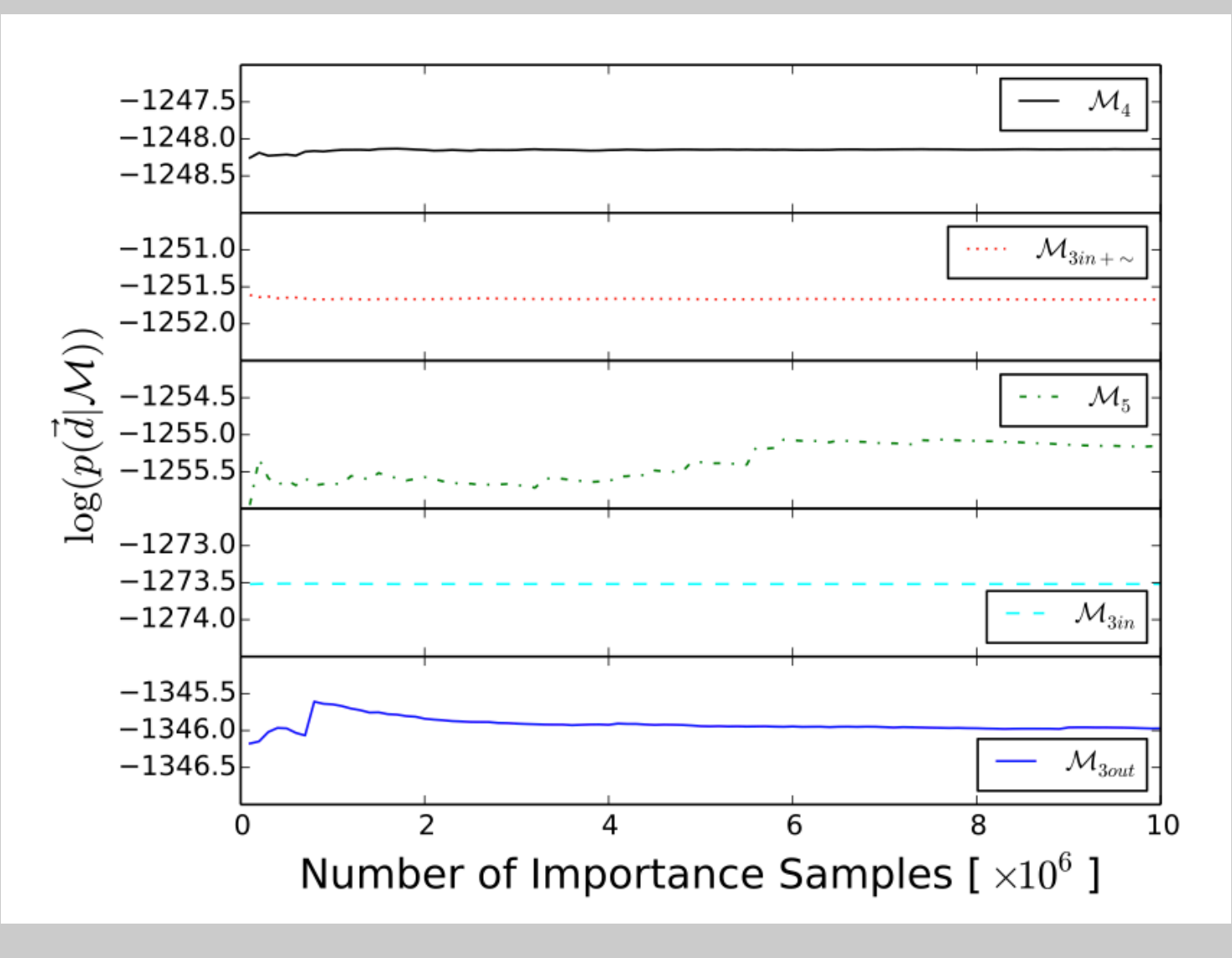

July 19, 2016 Sagan Summer Workshop Nelson+ 2016

# Importance Sampling (Tutorial)

# **github.com/benelson/FML**

Features:

- generate synthetic RVs of input planetary system
- MCMC with n-body model
- step-by-step importance sampling tutorial

# Importance Sampling (Tutorial)

## **github.com/benelson/FML**

Features:

- generate synthetic RVs of input planetary system
- MCMC with n-body model
- step-by-step importance sampling tutorial

**Also check out John Boisvert's (UNLV) poster**  Uncovering System Architectures Near 2:1 Resonance

July 19, 2016 Sagan Summer Workshop Nelson+ 2016

#### More methods

Nested Sampling **Science**: determining evidence for exomoons (Kipping+ 2013], functional form of eccentricity distribution (Kipping 2013), testing n-planets in RV observations (Brewer & Donovan 2015) **Publicly available code**: Multinest (Feroz & Hobson 2008, Feroz 2009), DNest3/4 (Brewer+ 2010), Transdimensional MCMC (Brewer & Donovan 2015)

Geometric Path Monte Carlo

**Science**: testing n-planets in RV observations (Hou, Goodman, Hogg 2014)

Savage-Dickey Density Ratio

Specializes in comparing nested models with 1-2 parameter difference **Science**: Mass of Mars-sized Kepler-138b (Jontof-Hutter+ 2016)

# **Outline**

3. Cross-validation as an alternative to BIC/BFs

Assumptions Made Assumptions Made

#### Computational Difficulty

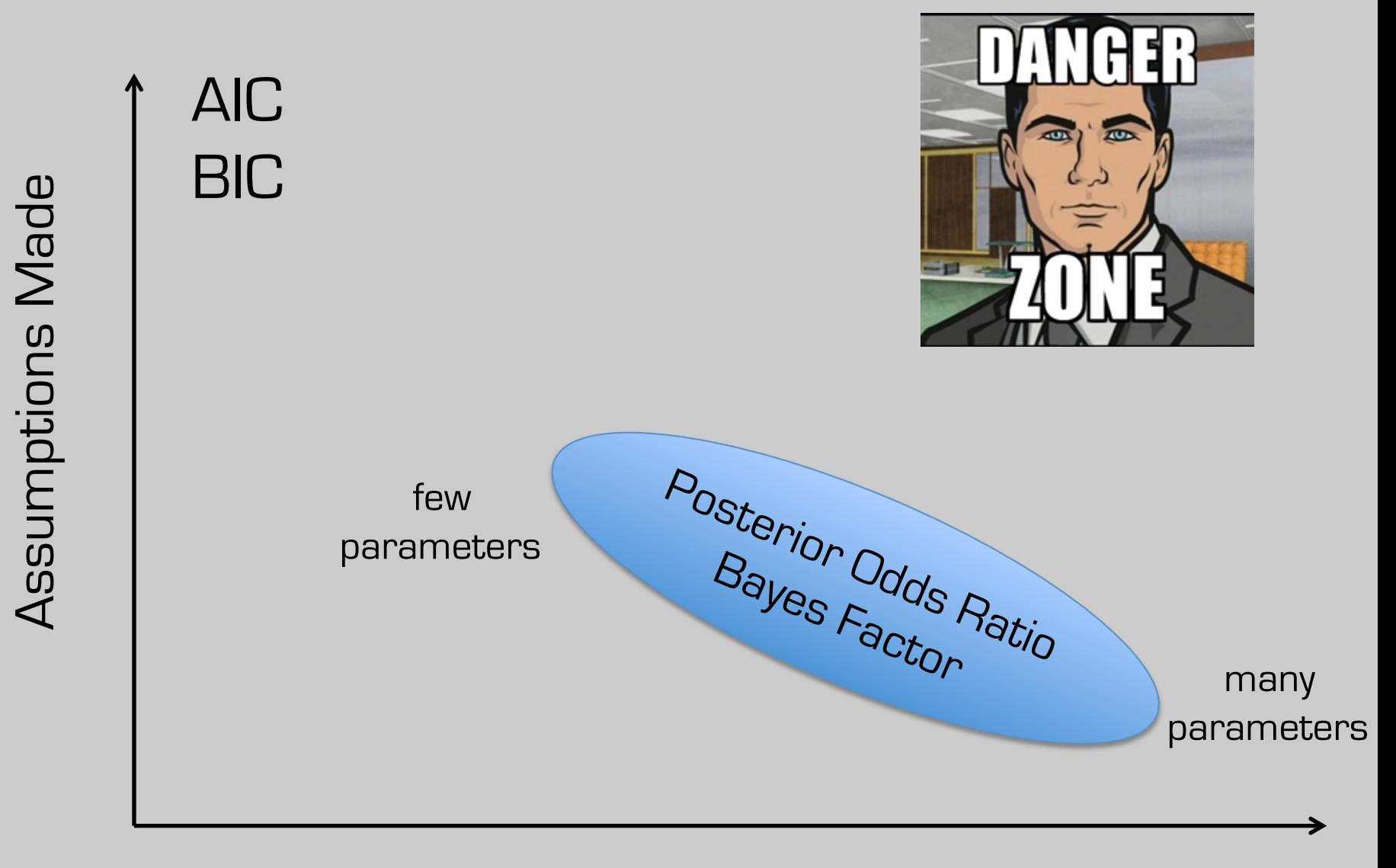

Computational Difficulty

Assumptions Made Assumptions Made

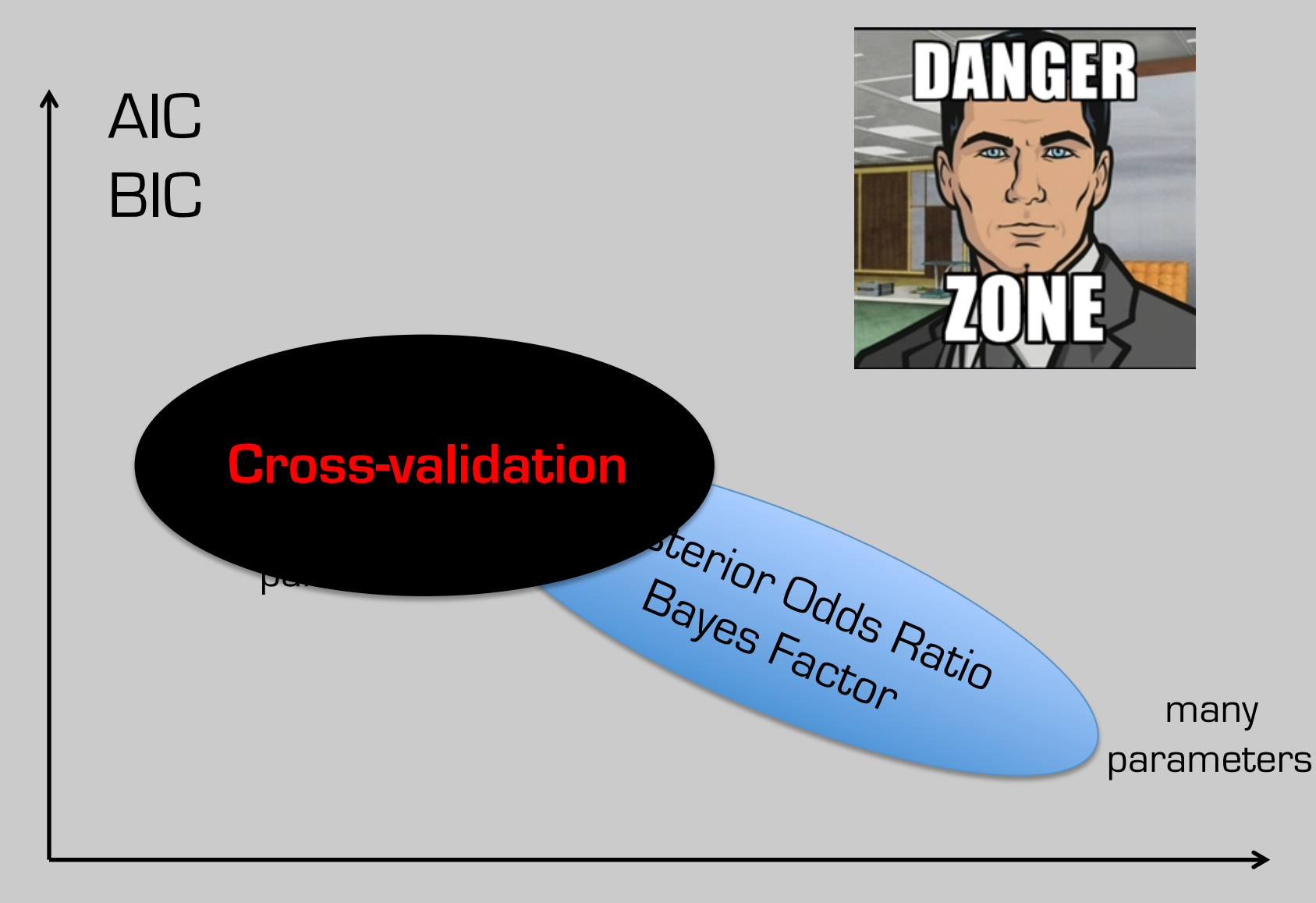

#### Computational Difficulty

 $cv = 1$ .; for (d in data){ get parameters  $\theta_{(\textbf{d})}$  that optimize on data WITHOUT d;  $\textsf{cvl}\;{}^{\star}\;{=}\;\texttt{p}(\texttt{d}|\theta_{(\texttt{d})},\mathcal{M});\}$ 40 Radial velocity [m/s] 30 20  $10\,$  $\pmb{0}$  $-10$ 20 40 0 60 80 100 Time [days]

July 19, 2016 Sagan Summer Workshop

 $cv = 1$ .; for (d in data){ get parameters  $\theta_{(\textbf{d})}$  that optimize on data WITHOUT d;  $\textsf{cvl}\;{}^{\star}\;{=}\;\texttt{p}(\texttt{d}|\theta_{(\texttt{d})},\mathcal{M});\}$ 40 Radial velocity [m/s] 30 20  $10\,$  $\pmb{0}$  $-10$ 20 40 0 60 80 100 Time [days]

July 19, 2016 Sagan Summer Workshop

 $cv = 1$ .; for (d in data){ get parameters  $\theta_{(\textnormal{\texttt{d}})}$  that optimize on data WITHOUT d; cvl \*= $p(d|\theta_{(d)}, M)$ ; } 40 Radial velocity [m/s] 30 20 10  $\pmb{0}$  $-10$ 20 40 0 60 80 100 Time [days]

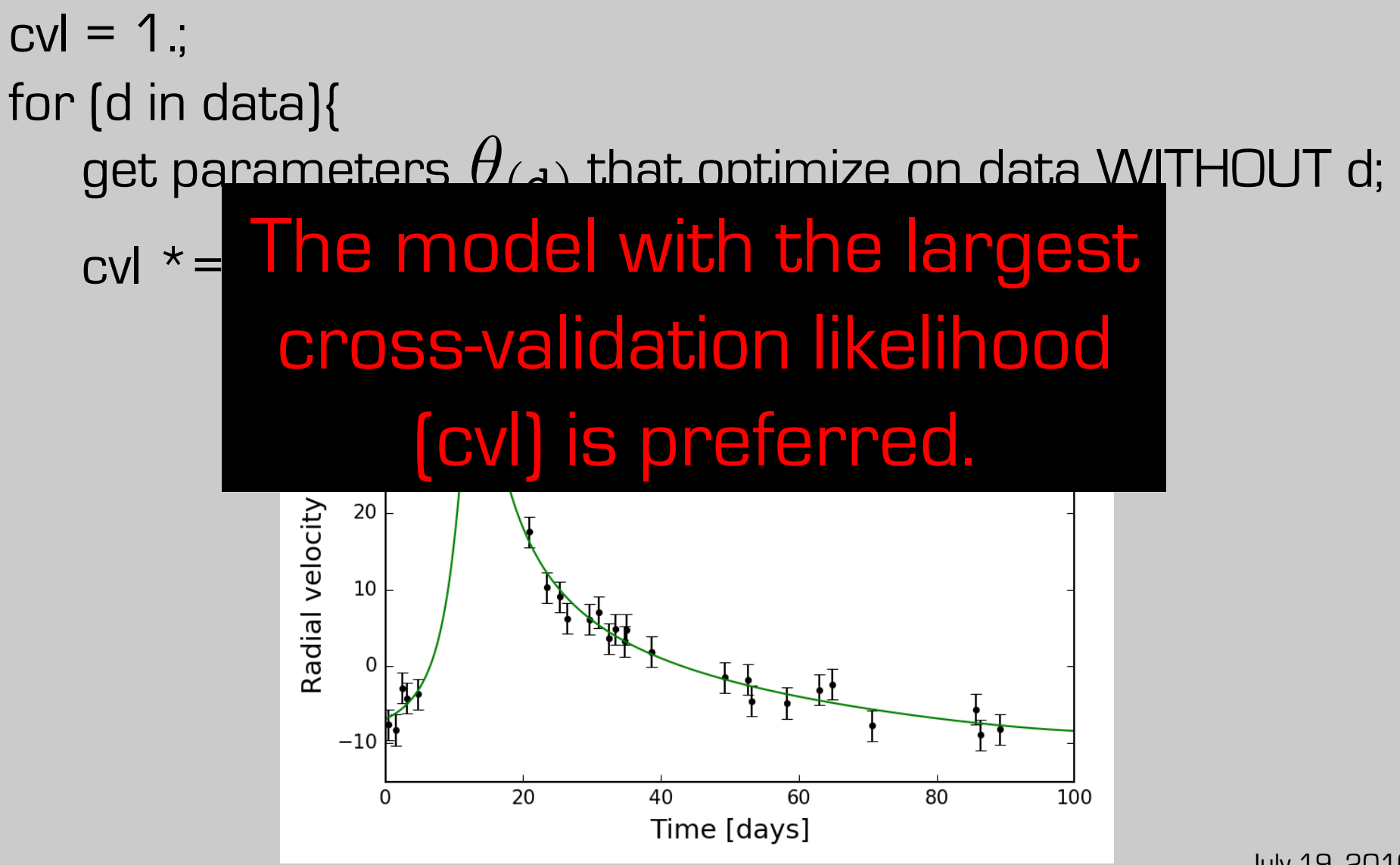

#### Takeaway #3: General Recommendations

- 1. Do you need to make many rough decisions quickly (i.e. milliseconds)? AIC/BIC
- 2. Do you have decent computational resources and really understand your priors/utility? Bayes factor/posterior odds ratio
- 3. Is your problem somewhat in between? Cross-validation

#### **Conclusions**

model comparison  $≠$  model selection: how to decide depends on your utility

For 3+ parameter models, computing FML is hard. But it's an active problem in exoplanet research.

For tutorial on using importance sampling to compute FMLs: **github.com/benelson/FML**